# **DIMACS AT THE TREC 2005 GENOMICS TRACK**

Aynur Dayanik, Alex Genkin, Paul Kantor, David D. Lewis†, David Madigan

{aynur,agenkin,paul.kantor,dmadigan}@rutgers.edu

davelewis@daviddlewis.com DIMACS, Rutgers University

David D. Lewis Consulting†

#### **ABSTRACT**

This report describes DIMACS work on the text categorization task of the TREC 2005 Genomics track. Our approach to this task was similar to the triage subtask studied in the TREC 2004 Genomics track. We applied Bayesian logistic regression and achieved good effectiveness on all categories.

# **1. TEXT CATEGORIZATION TASK**

The Mouse Genome Informatics (MGI) project of the Jackson Laboratory<sup>1</sup> provides data on the genetics, genomics, and biology of the laboratory mouse. In particular, the Mouse Genome Database (MGD) contains information for the mouse system annotated from literature.

To find information on mouse genomics biology, MGI first automatically scans new scientific literature for records containing one or more of the words "mouse", "mice", and "murine". In a triage step, MGI personnel then check each article to see if it contains information appropriate for inclusion in MGD. The goal of this triage process is to limit the number of articles sent to human curators for more detailed analysis. The TREC 2005 Genomics track [4] defined a categorization task based on simplified versions of the MGI triage process. It consists of the triage subtask from the TREC 2004 Genomics track [3], which aims to identify articles for Gene Ontology annotation, as well as three other major topics of interest to MGI. This year's categorization task includes the following four categories:

- Alleles of mutant types,
- Embryologic gene expresession,
- Gene Ontology (from TREC 2004),
- Tumor biology.

For the TREC 2004, full text articles published in 2002 and 2003 by three major journals were obtained. Those articles containing "mouse", "mice", or "murine" were identified and separated into a training set (5,837 documents from  $2002$ ) and a test set  $(6,043$  documents from 2003). The same data were used for the TREC 2005 categorization task.

The goal for task participants was to identify which of the articles from the test set had, during MGI's operational manual triage process, been chosen for furhter consideration by MGI curators for the four categories listed above. We can view this, for each category, as a binary text classification

| Task       | Data  | $\#Positives$ | $\overline{\text{#Negatives}}$ | %Positives |
|------------|-------|---------------|--------------------------------|------------|
| A (alelle) | train | 338           | 5499                           | 6.15       |
| A (alelle) | test  | 332           | 5711                           | 5.81       |
| $E$ (exp.) | train | 81            | 5756                           | 1.41       |
| $E$ (exp.) | test  | 105           | 5938                           | 1.77       |
| G(GO)      | train | 462           | 5375                           | 8.59       |
| G(GO)      | test  | 518           | 5525                           | 9.37       |
| T (tumor)  | train | 36            | 5801                           | 0.62       |
| T (tumor)  | test  | 20            | 6023                           | 0.33       |

Table 1: Proportion of positive/negative examples in the train/test sets.

problem, with articles chosen for curation during the triage process being positive examples, and those rejected during triage being negative examples. Logs from MGI were used to produce relevance judgments for the task data. Table 1 shows the number of positive and negative examples in the train/test sets. Note that, for each category, the proportion of positive examples in the test set is similar to that of the training set.

The official effectiveness measure for the categorization task was the normalized utility measure. Since the number of positive and negative examples varies for the four categorization problems (Table 1), different utility coefficients were used for the utility measure for each category.

The normalized linear utility was computed as

$$
Normalized Utility = \frac{Utility_{\text{Raw}}}{Utility_{\text{Max}}}
$$

where

$$
\label{eq:utility} \begin{aligned} \text{Utility}_{\mathrm{Raw}} &= \mathrm{Ur} \cdot \mathrm{TP} - \mathrm{FP}, \\ \text{Utility}_{\mathrm{Max}} &= \mathrm{Ur} \cdot (\mathrm{TP} + \mathrm{FN}). \end{aligned}
$$

Here TP, FP, and FN are defined in the contingency table in Table 2, and different utility coefficients, Ur, were used for each category:

$$
Ur = \begin{cases} 17, & \text{for A (allele)}, \\ 64, & \text{for E (expression)}, \\ 11, & \text{for G (GO)}, \\ 231, & \text{for T (tumor)}. \end{cases}
$$
(1)

These utility coefficients (Ur values) were determined based on MGI's current operation of triaging everything, see [4] for

<sup>1</sup>http://www.informatics.jax.org

|           | Relevant                                                     | Not relevant        |
|-----------|--------------------------------------------------------------|---------------------|
| Retrieved | True positive (TP)                                           | False positive (FP) |
|           | Not retrieved   False negative $(FN)$   True negative $(TN)$ |                     |

Table 2: Contingency table.

|                          | Categories   |         |         |         |  |  |
|--------------------------|--------------|---------|---------|---------|--|--|
| Situation                | А            | Е       | G       | т       |  |  |
| Perfect prediction       | 1.0          | 1.0     | 1.0     | 1.0     |  |  |
| Predict with MeSH "Mice" | 0.60         | 0.60    | 0.55    | 0.46    |  |  |
| Best submitted run       | 0.87         | 0.87    | 0.58    | 0.94    |  |  |
| Triage everything        | $-0.01$      | 0.11    | 0.03    | $-0.30$ |  |  |
| Triage nothing           | $\mathbf{0}$ | 0       |         |         |  |  |
| Imperfect prediction     | $-1.01$      | $-0.88$ | $-0.96$ | $-1.30$ |  |  |

Table 3: Boundary cases for the normalized utilities on the test set.

details. Note that the number of positive examples for the GO category is different from the 2004 data because MGI has updated its database since then. Therefore, its utility coefficient is also different from the one used last year, which was 20.

Table 3 shows the values of normalized utilities for the boundary cases on the test data set.

Although the official effectiveness measure was the normalized utility measure, we also considered the F1 measure (F-measure with equal weight on recall and precision) [9, 5] where

Precision (p) = TP/(TP + FP),  
\nRecall (r) = TP/(TP + FN),  
\n
$$
F1 = \frac{2*r*p}{r+p} = \frac{2*TP}{2*TP+FP+FN}.
$$

# **2. BAYESIAN LOGISTIC REGRESSION**

Logistic regression models estimate the probability that an example belongs to a class using this formula:

$$
p(y_i = +1 | \beta, x_i) = \frac{\exp(\beta^T x_i)}{1 + \exp(\beta^T x_i)} = \frac{\exp(\sum_j \beta_j x_{i,j})}{1 + \exp(\sum_j \beta_j x_{i,j})}
$$

where  $y_i$  encodes the class of example i (positive/relevant  $= +1$ , negative/nonrelevant  $= -1$ ) and  $x_{i,j}$  is the value of feature *j* for example *i*. The model parameters  $\beta$  are chosen by supervised learning, i.e. by optimizing some function defined on a set of examples for which manually judged values of  $y_i$  are known.

In our work, we adopt a Bayesian framework and choose the  $\beta$  that maximizes the posterior loglikelihood of the data,

$$
l(\boldsymbol{\beta}) = (-\sum_{i=1}^n \ln(1 + \exp(-\boldsymbol{\beta}^T \boldsymbol{x}_i y_i)) + \ln p(\boldsymbol{\beta}),
$$

where  $p(\boldsymbol{\beta})$  is, for each  $\boldsymbol{\beta}$ , the prior probability that  $\boldsymbol{\beta}$  is the correct parameter vector. The prior  $p(\boldsymbol{\beta})$  encodes what we believe are likely values of  $\beta$  before seeing the training data.

We trained and applied all logistic regression models using Version 2.04 of the BBR (Bayesian Binary Regression)

package  $[2]^2$ . BBR supports two forms of priors: a separate Gaussian prior for each  $\beta_i$  or a separate Laplace prior for each  $\beta_j$ . (The overall prior is the product of the individual priors for feature parameters.) The key difference between the two is that Gaussian priors produce dense parameter vectors with many small but nonzero coefficients, while Laplace priors produce sparse feature vectors with most coefficients identically equal to 0.

## **2.1 Choice of Hyperparameter**

The Gaussian and Laplace priors have two hyperparameters for each model parameter  $\beta_i$ : a modal value  $\mu_i$  (the most likely prior value of  $\beta_i$ ), and a regularization hyperparameter ( $\sigma_j^2$  for Gaussian and  $\lambda_j$  for Laplace) that indicates how close to  $\mu_j$  we expect  $\beta_j$  to be. For simplicity, our TREC work assumes all  $\mu_i$ 's are 0, and that the regularization hyperparameter is the same for all features. This leaves a single regularization hyperparameter to be chosen for the whole model.

We consider a fixed set of hyperparameter values, and choose the one that maximizes the cross-validated posterior predictive log-likelihood for each training set. The prior variances considered were

0.5, 1, 4, 9, 16, 25, 36, 49, 64, 100, 10000, 1000000, 100000000

for both Laplace and Gaussian.

## **2.2 Threshold Selection**

Logistic regression models estimate the probability that the example is a positive/relevant example. We then must convert this probability to a binary class label by choosing a threshold. We tested two approaches to choosing a threshold for a categorization problem:

- MEE (Maximum Expected Effectiveness): Choose the threshold that maximizes the expected value of the effectiveness measure on the test set, under the assumption that the estimated class membership probabilities are correct and that the corresponding binary random variables are independent [5].
- TROT (Training set Optimization of Threshold): Choose the threshold that maximizes the effectiveness measure on the training set.

Both TROT and MEE were tested by cross-validation on the training data. MEE was found consistently better and so was used for all our runs. The MEE thresholds for the normalized utility effectiveness measure are different for each category:

$$
p(y_i = +1) \ge \begin{cases} 1/18 = 0.0555, & \text{for A (allele)},\\ 1/65 = 0.0153, & \text{for E (expression)},\\ 1/12 = 0.0833, & \text{for G (GO)},\\ 1/232 = 0.0043, & \text{for T (tumor)}, \end{cases} \tag{2}
$$

on a probability scale. We should note that these are very low thresholds by the standards of most text classification research.

<sup>2</sup>http://www.stat.rutgers.edu/∼madigan/BBR/

#### **3. TEXT REPRESENTATION**

The track provided the full text of the journal articles in both SGML and XML form. We used the XML versions from *train.xml.zip* and *test.xml.zip*. We also made use of additional descriptions of each article. The track files train.crosswalk.txt and test.crosswalk.txt specified the PubMed ID for each article. We used these IDs to obtain the MEDLINE record for each article either from the ad hoc track data from TREC 2004, or by downloading from PubMed.<sup>3</sup>

We used two representations for the training and test articles:

- Full Text: The union of text from the title  $(*at*)$ . subject ( $\langle \text{docsub} \rangle$ ), abstract ( $\langle \text{abs}\rangle$ ), and body ( $\langle \text{bdy}\rangle$ ) XML elements of the article.
- MEDLINE: The MeSH terms, Medical Subject Headings, from the MEDLINE record (lines starting with " $\overline{MH}$  - " in ASCII text format), plus the union of text from the title  $\langle \angle ArticleTitle \rangle$  and abstract  $\langle \angle Abstract \rangle$ elements of that record. MeSH terms were converted to single tokens (Section 3.1) and so were kept distinct from the two text fields.

## **3.1 Text processing**

For the full text articles, we extracted the contents of the specified XML elements for the particular representation (see above), concatenated those contents, and deleted all the internal XML tags. For <ArticleTitle>, we tokenized text at white space, deleted punctuation at the start and end of tokens, replaced token-internal punctuation with "xxx", and used the prefix "titlexxx" to distinguish the title features. For instance, title word "3-phosphatases" became titlexxx3xxxphosphatases. The rest of the text processing was done using the Lemur<sup>4</sup> utility ParseToFile, in combination with the Porter stemmer [6] supplied by Lemur and the SMART  $[7]$  stoplist.<sup>5</sup> This parser performed case-folding, replaced punctuation with whitespace, and tokenized text at whitespace boundaries. The Lemur utility BuildBasicIndex was used to construct Lemur index files, which we then converted to document vectors in BBR's format.

MEDLINE records were handled the same way, except that MeSH terms were converted to single tokens (e.g. replacing "Mice, Knockout" with "MHxxxMicexxxKnockout") before Lemur processing to force them to have a separate term ID than words.

#### **3.2 Term Weighting**

BBR requires text to be represented as vectors of numeric feature values. We used TFxIDF (term frequency times inverse document frequency) weighting [8], with IDF weights computed on the training instances only. We computed the weight of term  $t_i$  in document  $d_i$ ,  $w_{ii}$ , by

$$
w_{ij} = \begin{cases} (1 + \log_e(f_{ij})) \log_e \frac{N+1}{n_j+1}, & \text{if } t_j \text{ is present in } d_i, \\ 0, & \text{otherwise.} \end{cases}
$$

Here  $N$  is the number of documents from which IDF weights are computed (the categorization training set, so  $N = 5837$ for our official runs),  $f_{ij}$  is the frequency of term  $t_j$  in document  $d_i$ , and  $n_j$  is the number of documents containing term  $t_i$ . The way we computed IDF weights, called *Lookahead* IDF, is a version of IDF weighting that defines a value even for terms that do not occur in the training corpus. It can be viewed as including a future document being weighted in the set of documents used to define term weights for it, thus the name "lookahead". We applied cosine normalization to the resulting document vectors.

#### **4. EXPERIMENTS**

For each of our text categorization runs we trained four thresholded logistic regression classifiers, one for each of the four categories. Our runs used the following techniques:

- ${a.e.g.t}$ }DIMACSg9md: Representation: MEDLINE. Weighting: TFxIDF with cosine normalization. Prior: Gaussian. Hyperparameter Variance: 49, 16, 9, 49 for the categories A, E, G, and T, respectively.
- {a,e,g,t}DIMACSl9md: Representation: MEDLINE. Weighting: TFxIDF with cosine normalization. Prior: Laplace. Hyperparameter Variance: 36, 16, 16, 64 for the categories A, E, G, and T, respectively.
- {a,e,g,t}DIMACSg9w: Representation: Full text. Weighting: TFxIDF with cosine normalization. Prior: Gaussian. Hyperparameter Variance: 49, 25, 9, 64 for the categories A, E, G, and T, respectively.
- ${a, e, g, t}$ DIMACSl9w: Representation: Full text. Weighting: TFxIDF with cosine normalization. Prior: Laplace. Hyperparameter Variance: 49, 49, 16, 100 for the categories A, E, G, and T, respectively.

All of the submitted runs used MEE thresholding (see Section 2.2 for the thresholds used on a probability scale). All runs used full 5-fold cross-validation on the training set to choose a hyperparameter (shown above for each run) from the values listed in Section 2.1.

The combinations of techniques submitted were chosen by cross-validation experiments on the training data. Not all combinations were exhaustively tried.

#### **4.1 Official Results**

Our official results, along with NIST-supplied statistics, are summarized in Table 4. The detailed results of our official runs are shown in Table 5.

Our run tDIMACSg9w achieved the best score for the "tumor" task among all submitted runs. We obtained very good results (very close to the best scores) on the "allele" and "expression" tasks, and slightly above median results on the "GO" task.

Our results indicated that full text representation was better than MEDLINE representation. With full text representation, the results with Laplace and Gaussian priors were very close. Gaussian priors usually gave better precision than Laplace priors, but worse recall. MEE thresholding was considerably more effective than TROT thresholding, which suggests a benefit to this approach when the desired tradeoff between false positives and false negatives is extreme.

<sup>3</sup>http://eutils.ncbi.nlm.nih.gov/entrez/query.fcgi <sup>4</sup>http://www-2.cs.cmu.edu/∼lemur

<sup>5</sup> ftp://ftp.cs.cornell.edu/pub/smart/english.stop or http://jmlr.csail.mit.edu/papers/volume5/lewis04a/ lyrl2004 rcv1v2 README.htm

|            | Our official runs |                  |              |                 | Statistics of submissions |              |          |                    |
|------------|-------------------|------------------|--------------|-----------------|---------------------------|--------------|----------|--------------------|
| TASK       | g9md              | 19 <sub>md</sub> | $g_{\rm{W}}$ | 19 <sub>W</sub> | <b>Best</b>               | Median       |          | Worst   No of Runs |
| allele     | 0.8221            | 0.8212           | 0.8168       | 0.8292          | 0.8710                    | $\pm 0.7785$ | 0.2009   | 48                 |
| expression | 0.6720            | 0.6278           | 0.7976       | 0.8491          | 0.8711                    | 0.6548       | $-0.007$ | 46                 |
| GO         | 0.4603            | 0.4700           | 0.4538       | 0.4809          | 0.5870                    | 0.4575       | $-0.034$ | 47                 |
| tumor      | 0.9264            | 0.8268           | 0.9433       | 0.9069          | 0.9433                    | 0.7610       | 0.0413   | 51                 |

Table 4: Comparison of our official results and NIST-supplied statistics on effectiveness of official categorization task submissions in terms of normalized utility scores. Our official runs are shown with their run suffixes.

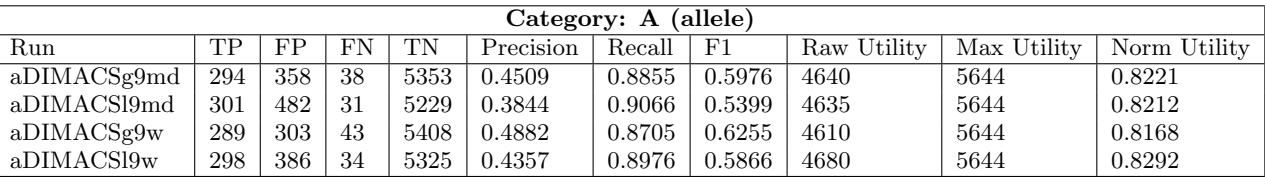

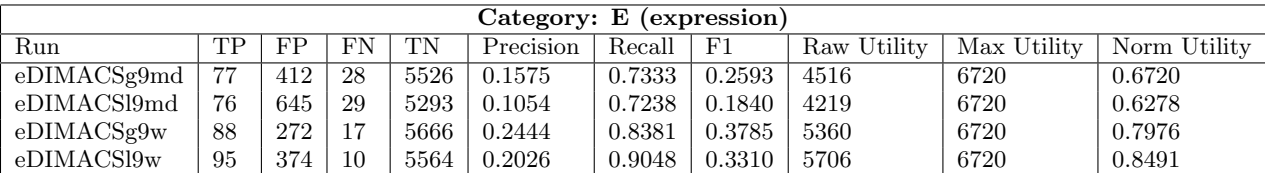

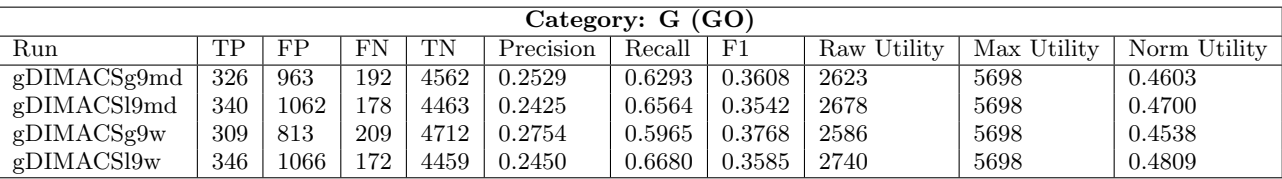

| Category: T (tumor) |    |     |                |      |           |        |             |             |             |              |
|---------------------|----|-----|----------------|------|-----------|--------|-------------|-------------|-------------|--------------|
| Run                 | TР | FP  | FN             | TN   | Precision | Recall | $_{\rm F1}$ | Raw Utility | Max Utility | Norm Utility |
| tDIMACSg9md         | 20 | 340 | $\overline{0}$ | 5683 | 0.0556    | .0000  | 0.1053      | 4280        | 4620        | 0.9264       |
| tDIMACS19md         | 19 | 569 |                | 5454 | 0.0323    | 0.9500 | 0.0625      | 3820        | 4620        | 0.8268       |
| $t$ DIMACSg9w       | 20 | 262 | $\Omega$       | 5761 | 0.0709    | 1.0000 | 0.1325      | 4358        | 4620        | 0.9433       |
| $t$ DIMACS $19w$    | 20 | 430 | $\overline{0}$ | 5593 | 0.0444    | .0000  | 0.0851      | 4190        | 4620        | 0.9069       |

Table 5: Details of our official text categorization task results for each category.

#### **4.2 Two-Stage Classifiers**

We reported the importance of the MeSH term "Mice" on the Gene Ontology category in our TREC 2004 genomics track experiments [1]. In addition to one-stage thresholded logistic regression models, we had also tested the following two-stage classifier on the triage task last year:

- 1. IF a document does NOT contain the MeSH term "Mice" classify it as negative.
- 2. ELSE classify it using a thresholded logistic regression model.

We did not have time to repeat this work for our official submissions this year. However, we followed this up after the submissions by training the logistic regression models only on training examples containing the MeSH term "Mice". Table 6 shows the post-submission runs corresponding to official runs but using two-stage classifiers.

The results show that the run configuration we used last year, which had given the best score then, still gives the best score this year, see Table 6. When we compare with our official results, two stage classifiers show improvement only for the "GO" category, but does not decrease the effectiveness much for the other categories. However, running two-stage classifiers are much faster.

## **Acknowledgements**

The work was partially supported under funds provided by the KD-D group for a project at DIMACS on Monitoring Message Streams, funded through National Science Foundation grant EIA-0087022 to Rutgers University. The views expressed in this article are those of the authors, and do not necessarily represent the views of the sponsoring agency.

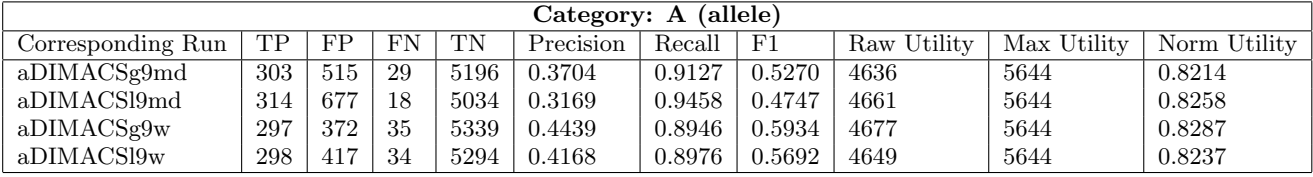

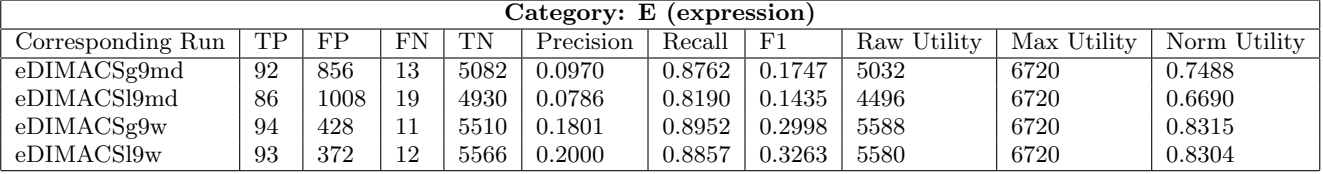

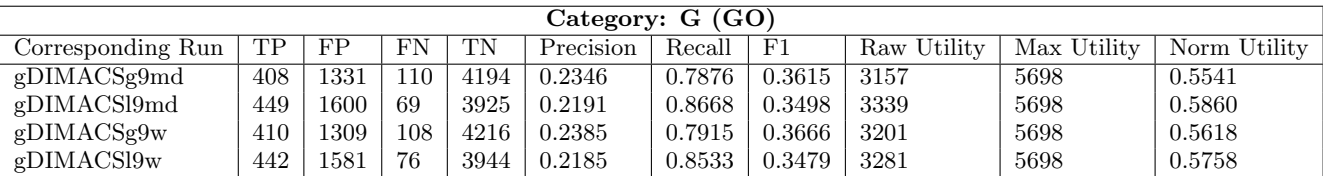

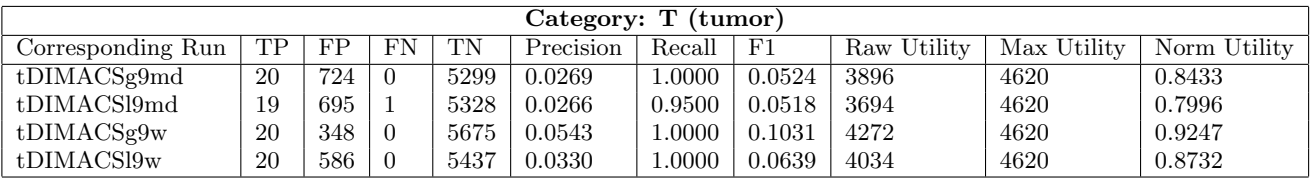

Table 6: Results of post-submission runs corresponding to our official runs with two-stage classifiers.

# **5. REFERENCES**

- [1] A. Dayanik, D. Fradkin, A. Genkin, P. Kantor, D. Lewis, D. Madigan, and V. Menkov. DIMACS at the TREC 2004 genomics track. In  $TREC$  '04, 2005.
- [2] Alexander Genkin, David D. Lewis, and David Madigan. Large-scale bayesian logistic regression for text categorization. Technical report, DIMACS, 2004.
- [3] W.R. Hersh, R.T. Bhuptiraju, L. Ross, A.M. Cohen, D.F. Kraemer, and P. Johnson. TREC 2004 genomics track overview. In 13th Text Retrieval Conference, 2004.
- [4] W.R. Hersh, A.M. Cohen, J. Yang, R.T. Bhuptiraju, P. Roberts, and M. Hearst. TREC 2005 genomics track overview. In 14th Text Retrieval Conference, 2005.
- [5] David D. Lewis. Evaluating and optimizing autonomous text classification systems. In Edward A. Fox, Peter Ingwersen, and Raya Fidel, editors, SIGIR '95: Proceedings of the 18th Annual International ACM SIGIR Conference on Research and Development in Information Retrieval, pages 246–254, New York, 1995. Association for Computing Machinery.
- [6] M. F. Porter. An algorithm for suffix stripping. Program, 14(3):130–137, July 1980.
- [7] G. Salton, editor. The SMART Retrieval System: Experiments in Automatic Document Processing. Prentice-Hall, 1971.
- [8] Gerard Salton and Christopher Buckley. Term-weighting approaches in automatic text retrieval. Information Processing and Management, 24(5):513–523, 1988.

[9] C. J. van Rijsbergen. Information Retrieval. Butterworths, London, second edition, 1979.